## **Rubrics and Intelligent Agents**

**Digital tools for online engagement and assessment**

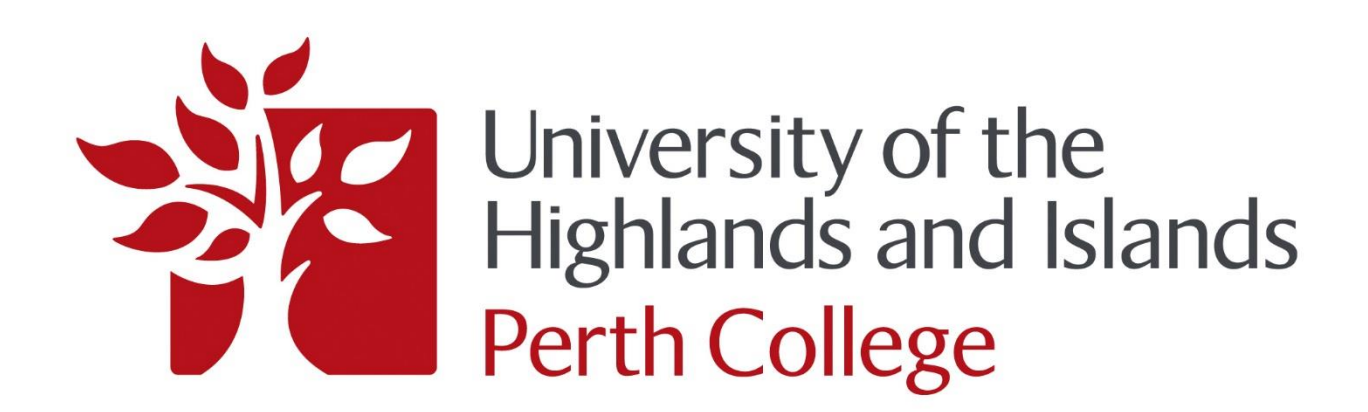

Dr Mei-Li Roberts

## **Rubrics**

#### **Using Rubrics to assess Discussions**

- Marked Discussions 10% of overall mark to encourage online engagement.
- Each week is assessed using Rubric.
- Students need to contribute to each week's Discussions to gain 10% of overall mark.

## **Setting up Rubric**

Guidance on EDU Brightspace Guidance Portal:

<https://showcase.uhi.ac.uk/brightspace-support-portal/>

[https://staffresources.uhi.ac.uk/support\\_portal/resourc](https://staffresources.uhi.ac.uk/support_portal/resources/assignments_feedback_grades/index.html) es/assignments feedback grades/index.html#

## **Discussions Rubric**

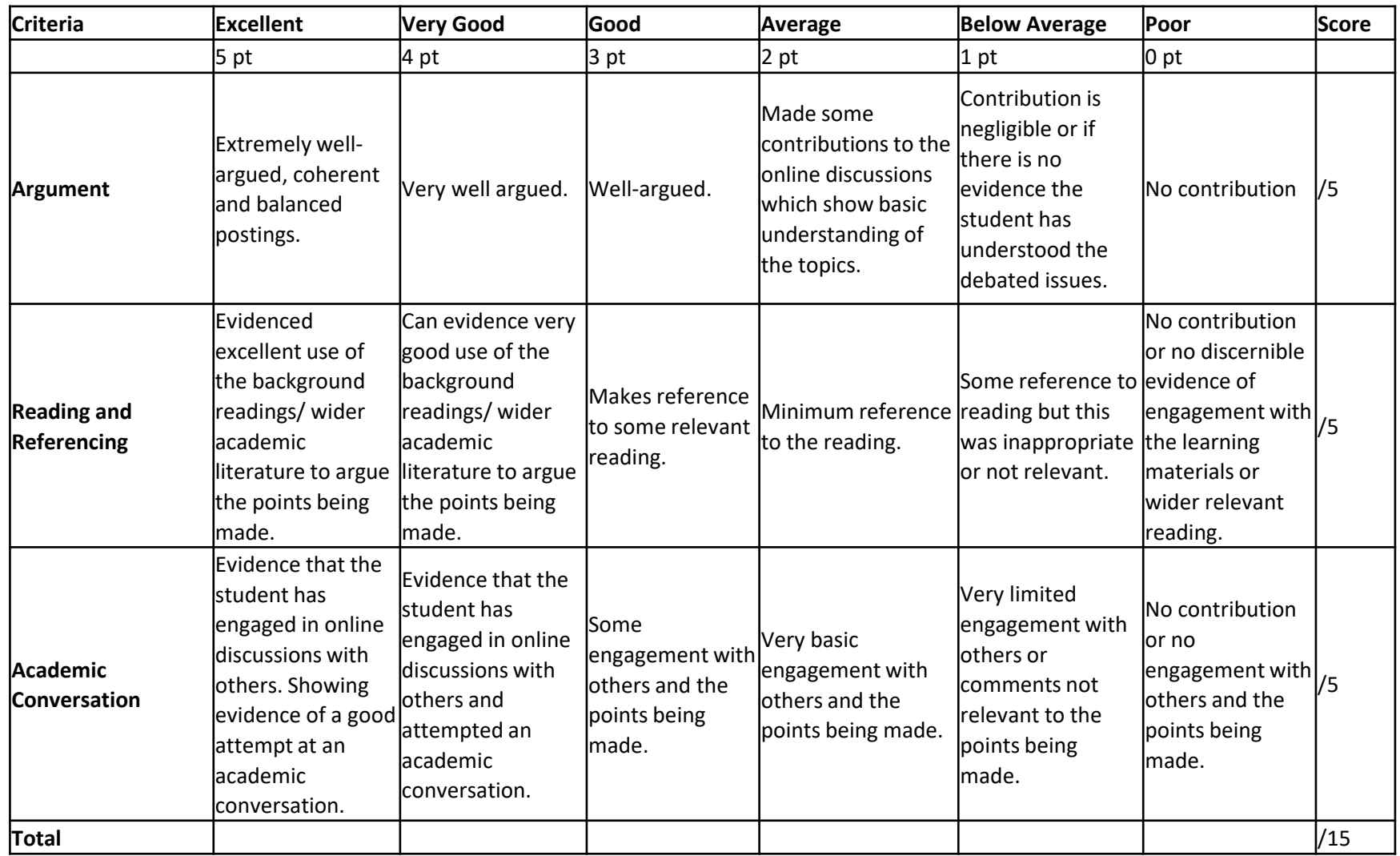

#### **Overall score**

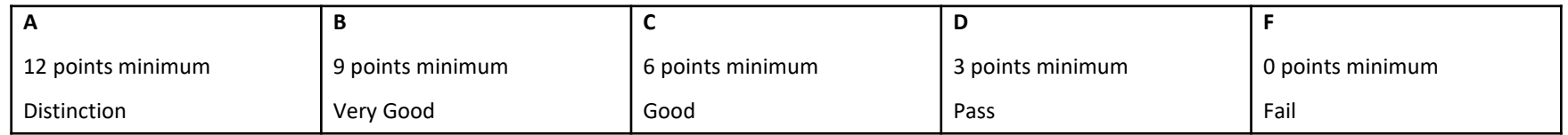

#### **Grades**

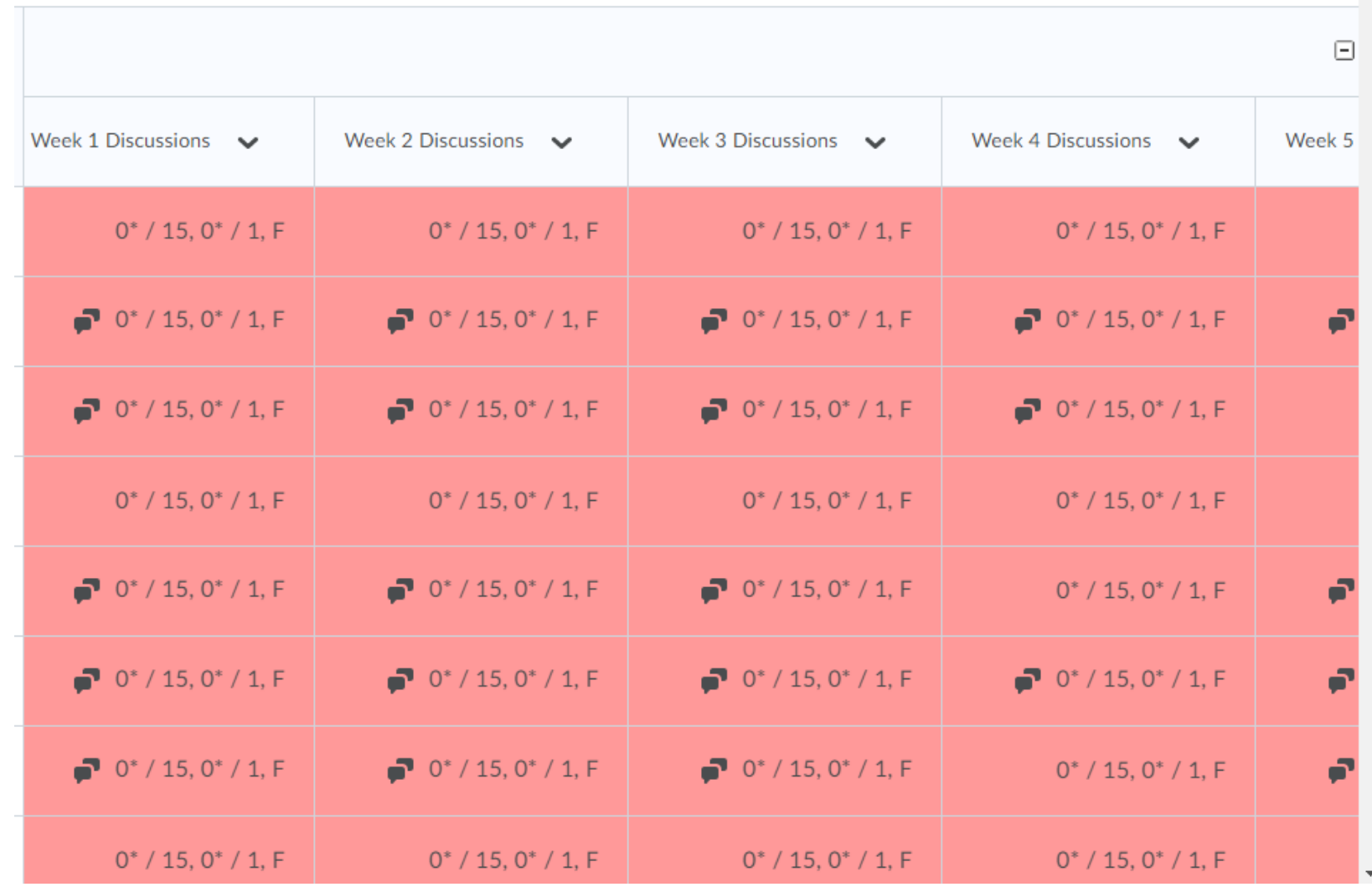

## **Rubric Marking**

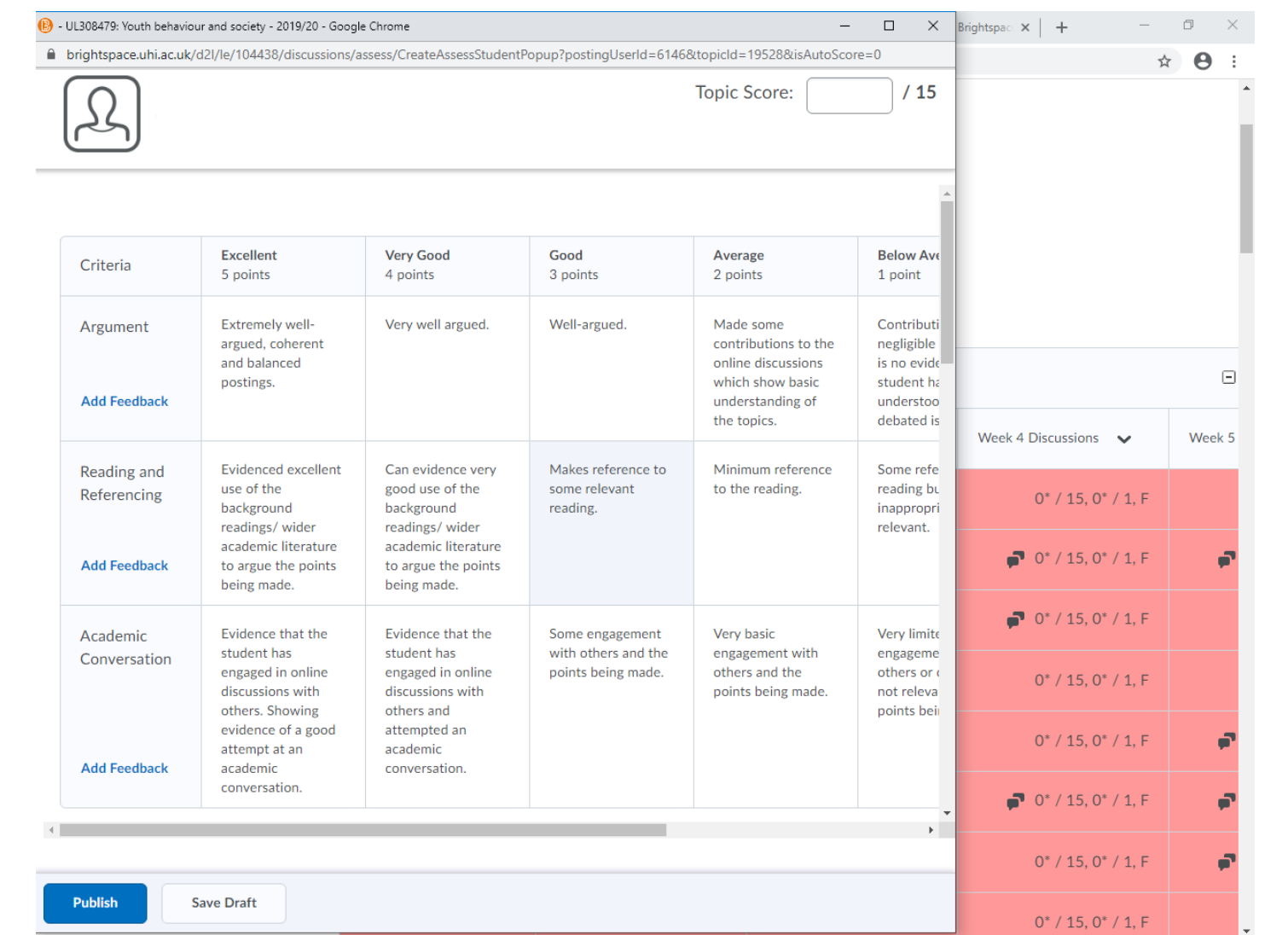

#### **Rubric Discussions**

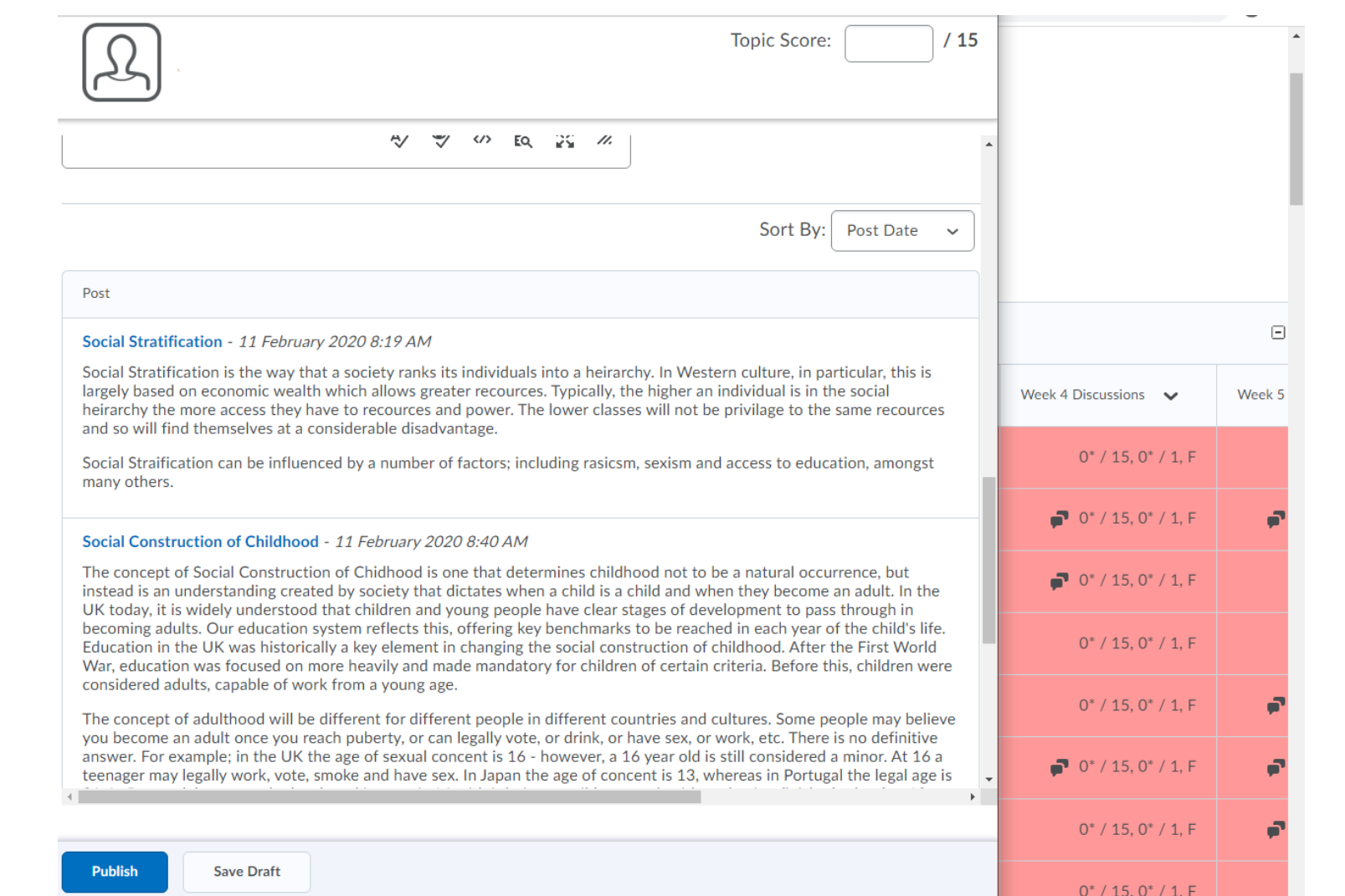

## **Rubrics Top Tips**

- Set up Rubric first.
- Then set up Grades with Grade Category for Discussions and individual Grade Items for each assessed week. The Grade Category is weighted at 10% and it automatically weights the Grade Items within that. Each Grade Item is scored out of 15.
- Set up Discussions Forum, with a Topic for each week.
- Then add the Rubric and associated Grade Item to each Discussions Topic under Assessment.

## **Advantages of using Rubrics to assess Discussions**

- Easy to mark and score
- Students get automatic feedback
- Can see at a glance under Grades which students have contributed by looking at speech bubbles
- Marking at the end or during the Discussions  $-$  pros and cons
- Use in conjunction with Intelligent Agents

## **Intelligent Agents**

- Intelligent Agents are an automated email notification feature when defined activity occurs in a course or when there is a lack of login or course entry.
- You can use Intelligent Agents to identify student course access and engagement.
- You can use Intelligent Agents to email students when they have not participated in an activity or when they have completed an activity to reassure them that it is complete.
- You can decide whether you want the Intelligent Agent to email you and/or the student or use this to run as a report in order to identify students.

[https://staffresources.uhi.ac.uk/support\\_portal/resources/intelligent/I](https://staffresources.uhi.ac.uk/support_portal/resources/intelligent/Intelligent%20Agents%20Guide.pdf) ntelligent%20Agents%20Guide.pdf

## **Intelligent Agents Examples**

- 7 day Course Access and 14 day Course Access use these to get PATs to follow up
- Weekly Discussions non-participation
- Non-submission of assessments
- Reports on viewing videos and other course activity
- Lecturer Access?
- Using Intelligent Agents or Awards to reward students' engagement?

# **Identifying users**

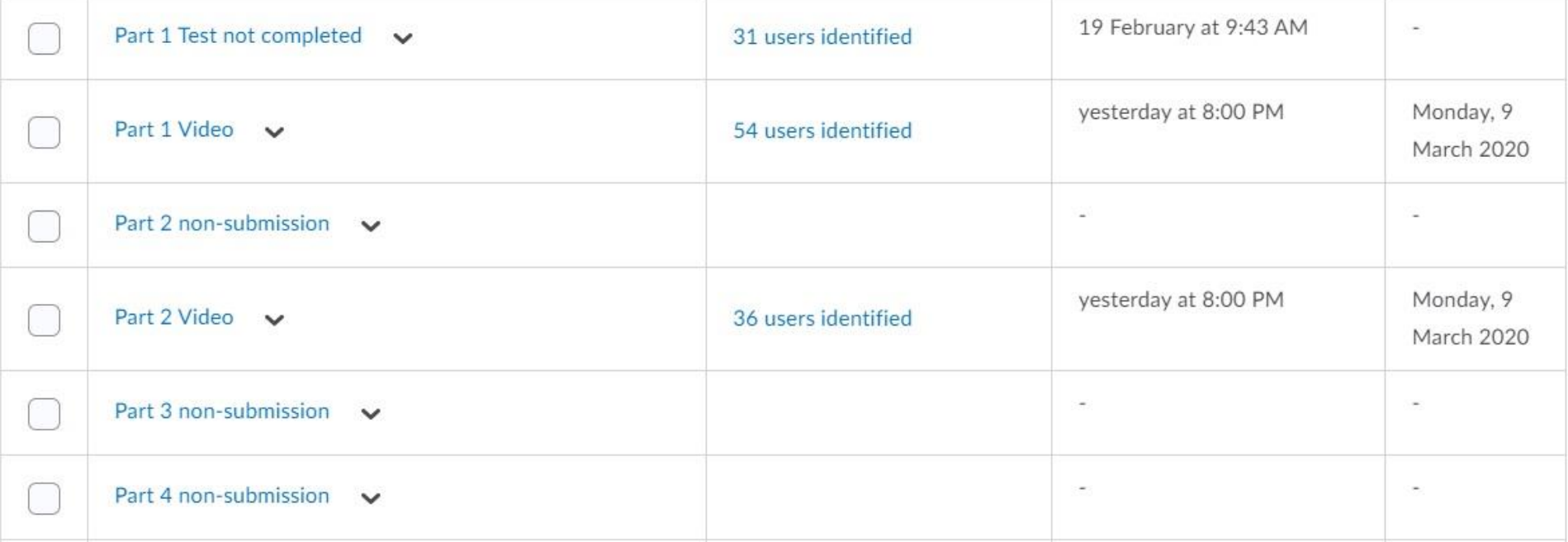

## **Intelligent Agents Top Tips**

- Think about whether you want a copy of the email sent to you – this can fill up your inbox very quickly.
- Consider whether you are just checking in on a student's activity or want an email sent out to them.
- Use Replace Strings this helps to personalise the emails by using the student's name.
- You can use the Intelligent Agents templates, but personalise the emails according to the activity. This makes it less obvious that it is automated. You can also change Settings so the email comes from you rather than Brightspace.
- Consider whether you want to encourage students to participate or reward students who have participated.

#### **IA URLs**

[https://staffresources.uhi.ac.uk/support\\_portal/resourc](https://staffresources.uhi.ac.uk/support_portal/resources/intelligent/Intelligent%20Agents%20Guide.pdf) es/intelligent/Intelligent%20Agents%20Guide.pdf

[https://community.brightspace.com/s/article/Intelligen](https://community.brightspace.com/s/article/Intelligent-Agents-Quick-Reference-Guide) t-Agents-Quick-Reference-Guide

[https://community.brightspace.com/s/article/Intelligen](https://community.brightspace.com/s/article/Intelligent-Agents-Templates-Increase-Instructor-to-Learner-Engagement) t-Agents-Templates-Increase-Instructor-to-Learner-Engagement

[https://brightspace-support.tudelft.nl/intelligent](https://brightspace-support.tudelft.nl/intelligent-agents-effective-practices-and-pitfalls/)agents-effective-practices-and-pitfalls/

## **Questions?**

[Mei-Li.Roberts.perth@uhi.ac.uk](mailto:Mei-Li.Roberts.perth@uhi.ac.uk)